# **Guide to Submit Temperature Logs**

#### Temperature logs should be uploaded:

- Every 28 days.
- Every time an order is placed.
- If the DDL alarms.

## Failure to submit temperature logs timely can result in suspension.

### Temperature logs must be submitted two ways:

- Upload .CSV (Excel) files to PhilaVax and
- Email .CSV and LTD files to <a href="mailto:TempCheck@phila.gov">TempCheck@phila.gov</a>.

Temperature logs uploaded to PhilaVax (.CSV Excel files) are used for the timely approval of your vaccine orders. Temperature logs sent to TempCheck (LogTag files) are reviewed for excursions or indications of unit failure.

1. Type in your site pin on PhilaVax home screen under **Default Provider/Clinic**. Select **Clinic Tools**, then **Storage Units** from the left-hand navigation plane.

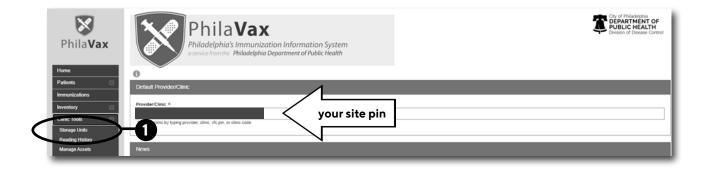

2. Click the **Log** button for the unit you will be uploading files, then click **Log Temp - CTM**.

| Storage Units 🚯                          |                                                                                                    |                                    |                                                         |                                    |
|------------------------------------------|----------------------------------------------------------------------------------------------------|------------------------------------|---------------------------------------------------------|------------------------------------|
| PU0537 PEDS REFRIGERAT                   | OR DC RICC O                                                                                          | Status/Type<br>Active/Refrigerator | <b>2</b> –(                                             | Log -<br>Log Temp Upload CTM       |
| Next Reading:                            | Last Reading:                                                                                         |                                    |                                                         | Log Temp Manual                    |
| Due Before<br>11/09/23, 2:12 PM<br>9D 6H | Submitted On<br>10/30/23, 5:22 PM<br>Timeframe<br>20D 30M<br>09/20/23, 1:42 PM -<br>10/10/23, 2:12 PM |                                    | Temp Status<br>PASS<br>Excursions<br>0<br>Failures<br>0 | View Readings<br>View Storage Unit |

Philadelphia Department of Public Health - Division of Disease Control - Immunization Program - Routine Immunizations 1101 Market St. Floor 12, Philadelphia, PA, 19107 | **vaccines.phila.gov** | **DPHproviderhelp@phila.gov** | **November 2023** 

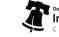

## **Guide to Submit Temperature Logs**

3. Click **Choose File** to select the file from your computer. The files must be in .CSV (excel file format). \*The serial number listed in PhilaVax should match the serial number on the .CSV file name.

| Upload Temperature Reading 🚯                                                                 | $\frown$                                            |
|----------------------------------------------------------------------------------------------|-----------------------------------------------------|
| Storage Units R DC RICC OFFICE (Refrigerator)                                                | PU0537 DDL PEDS REFRIGERATOR<br>SN#7862910111 (DDL) |
| Selectore CTM file from your computer and relead it below. Choose File 7862996312023 (1).csv |                                                     |

4. Once the correct .CSV file has been uploaded, click **Upload** in the top right corner.

| Upload Temperature Reading  Unit Status Locade Locade Loca  | pland Temperature Deading                   |                            |                                   |                                                                                                    |
|----------------------------------------------------------------------------------------------------|---------------------------------------------|----------------------------|-----------------------------------|----------------------------------------------------------------------------------------------------|
| Active Control Control  | pload Temperature Reading 🚯                 |                            |                                   | Can el Upload                                                                                                    |
|                                                                                                    | orage Units / DC RICC OFFICE (Refrigerator) | REFRIGERATOR SN#7862910111 |                                   |                                                                                                    |
| lict the CTM file from your computer and upload to below. See had prepositioned vaccee in a unit with<br>on 6/24. Spoke with Sharen B. who addition b. who addition b. who addition b. who addition b. who addition b. who addition b. who addition b. who addition b. who addition b. who addition b. who addition b. who addition b. who addition b. who addition b. who addition b. who addition b. who addition b. who addition between the second balance between the second balance between |                                             |                            | Storage Unit<br>Edit Storage Unit | 06/25/21, 10:06 AM - V.O Temperature<br>Site had prepositioned vaccine in a unit without a DDL<br>on 6/24. Spoke with Sharon B. who said this was a<br>mistake. The staff on site have been spoken t |

5. In the next screen, click **Confirm** in the top right corner to complete the upload process.

|                                                               |                                                |                                                                                                 |                                             | 5                                                                                                    |
|---------------------------------------------------------------|------------------------------------------------|-------------------------------------------------------------------------------------------------|---------------------------------------------|----------------------------------------------------------------------------------------------------|
| Pending Temperature Reading                                   | g - 10/10/23, 2:12 PM                          | (CTM)                                                                                           |                                             | Cartel Contem                                                                                                    |
| Storage Units /                                               | OR DC RICC OFFICE (records                     | Success The Temperature Reading is ready for preview. × Active REFRIGERATOR SN#7862910111 (DDL) | Next Reading<br>07/07/22, 5:61 AM = CVERDUE | Clinic Notes Expand + Add                                                                                                    |
| ALERT: This reading is not available u                        | until 'Confirm' is selected. Please review the | data below and click 'Confirm' to complete the upload process.                                  | Storage Unit<br>Edit Storage Unit           | 06/25/21, 10:06 AM - V.O Temperature<br>Site had prepositioned vaccine in a unit without a DDL<br>on 6/24. Spoke with Sharon B, who said this was a<br>mistake. The staff on site have been spoken t |
| Summary                                                       |                                                |                                                                                                 | Temperature Readings                        | 04/28/21, 4:33 PM - M.N Temperature                                                                                                    |
| ile Name<br>1862996313 Started 9-20-2023. Finished 10-10-2023 | CTM Interval<br>6M                             | MiniMax Temp<br>37.0°F / 46.6°F                                                                 | Log Temperature                             | temps for order sent yesterday, couldnt get to recon til<br>today, should be good to go.                                                                                                    |
| 1).csv                                                        |                                                |                                                                                                 | Associated Thermometer                      |                                                                                                    |
| otal Timeframe<br>stal Duration: 20D 30M                      | Excursions<br>0                                | Failures                                                                                        | Edit Thermometer                            | 02/17/21, 4:58 PM - M.N Temperature                                                                                                    |
| rom: 09/20/23, 1:42 PM<br>o: 10/10/23, 2:12 PM                | -                                              | 0                                                                                               | Calibrate Thermometer                       | Don't approve order until she confirms her logtag<br>software is setup to download the CSV file. Third times<br>the charm. Data logger wasn't recording temp                                         |

- 6. Email both files (.CSV and LTD) to TempCheck@phila.gov.
  - \*\* You must email both files to <u>TempCheck@phila.gov</u> for your temperature logs to be considered submitted.

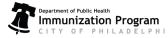

Philadelphia Department of Public Health - Division of Disease Control - Immunization Program - Routine Immunizations 1101 Market St. Floor 12, Philadelphia, PA, 19107 | vaccines.phila.gov | DPHproviderhelp@phila.gov | November 2023